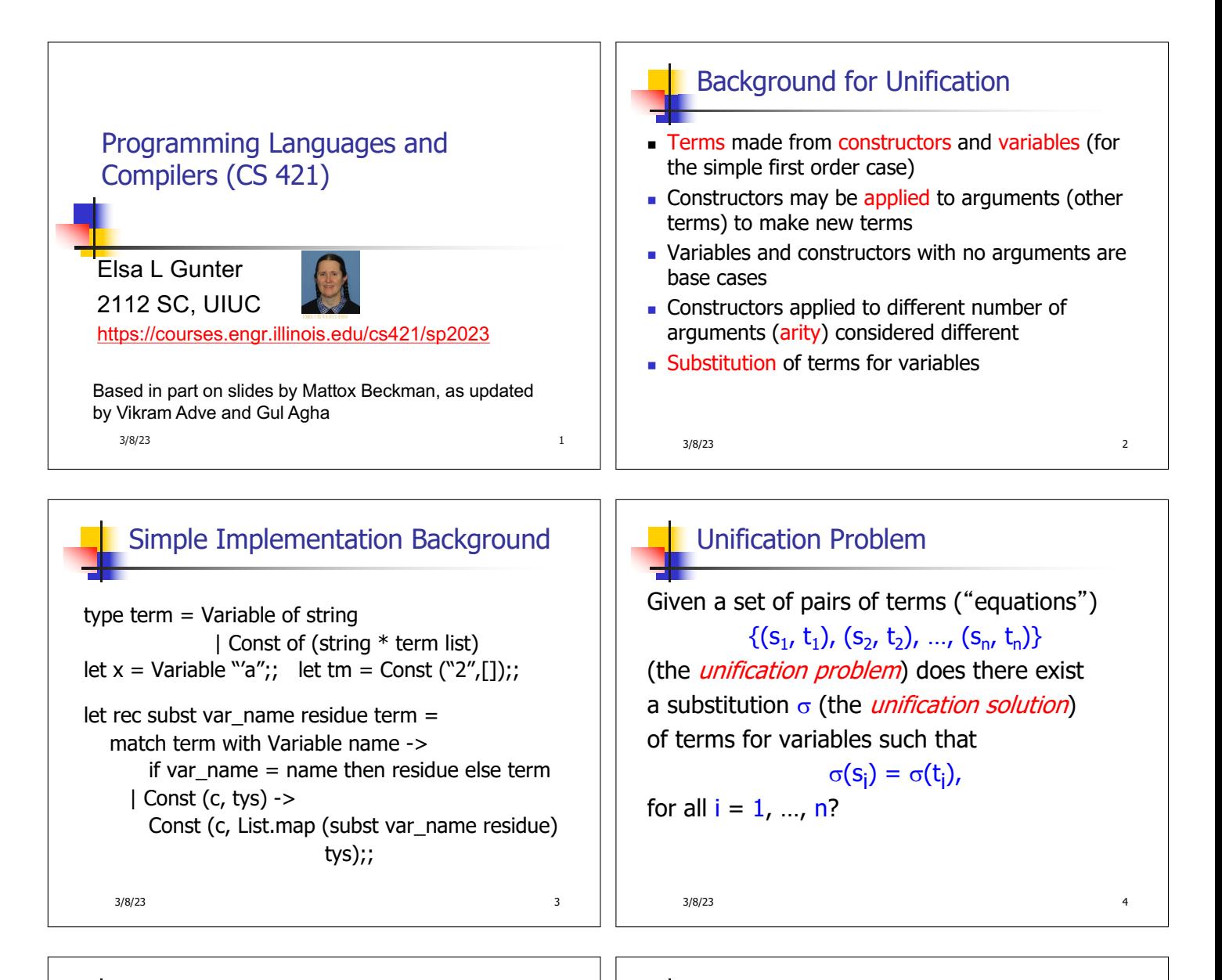

## Uses for Unification

- $\blacksquare$  Type Inference and type checking
- **Pattern matching as in OCaml** 
	- **Can use a simplified version of algorithm**
- **Logic Programming Prolog**
- $\blacksquare$  Simple parsing

## Unification Algorithm

- **n** Let  $S = \{(s_1 = t_1), (s_2 = t_2), ..., (s_n = t_n)\}\)$ a unification problem.
- Case  $S = \{ \}$ : Unif(S) = Identity function (i.e., no substitution)
- Case  $S = \{(s, t)\} \cup S'$ : Four main steps

3/8/23 7

3/8/23 8

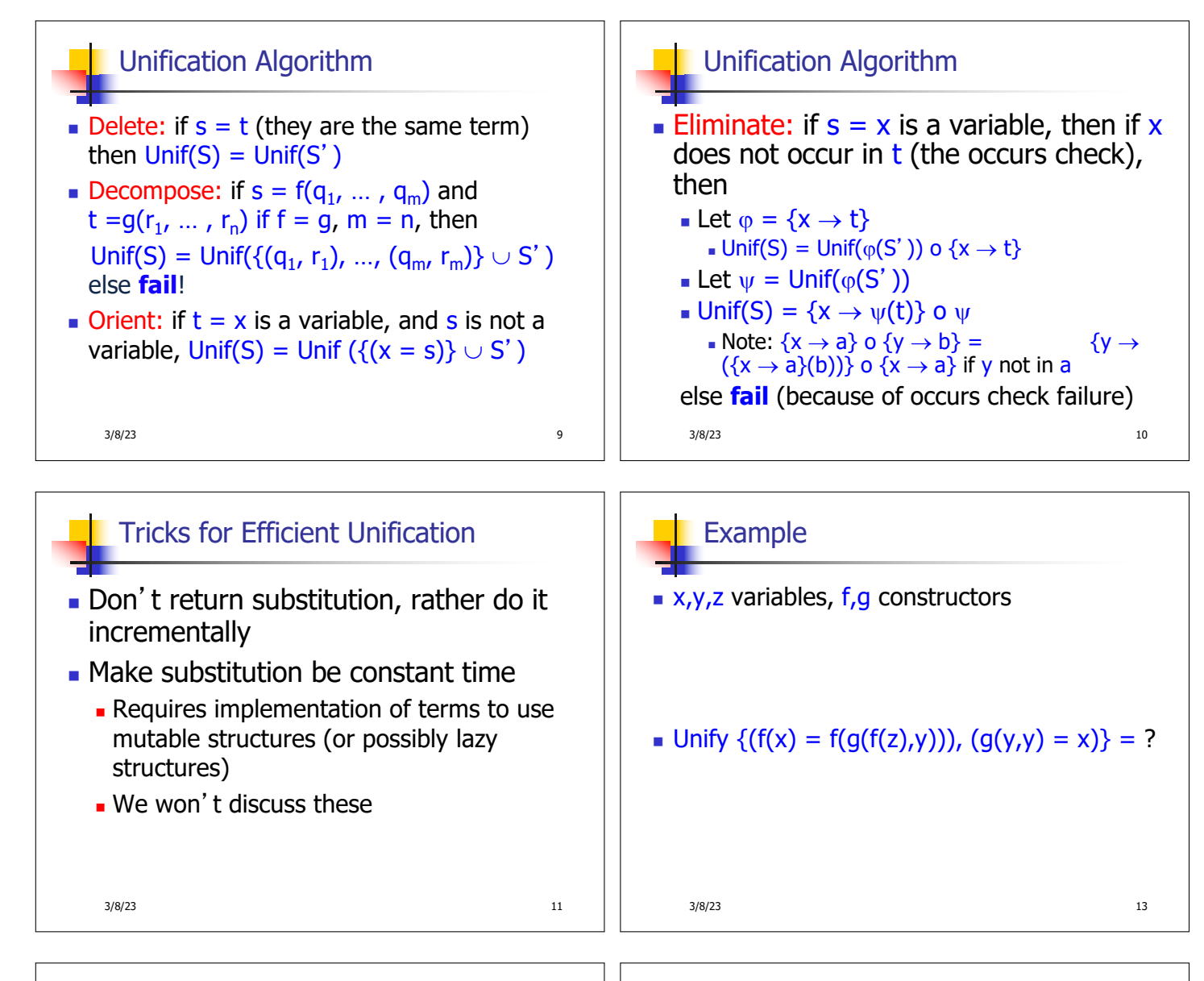

## 3/8/23 14 Example  $\bullet$  x,y,z variables, f,g constructors  $S = \{(f(x) = f(g(f(z),y))), (g(y,y) = x)\}\$ is nonempty  $\blacksquare$  Unify  $\{(f(x) = f(q(f(z),y))), (q(y,y) = x)\} = ?$  $3/8/23$  15 Example  $x, y, z$  variables, f,g constructors Pick a pair:  $(g(y,y) = x)$  $\blacksquare$  Unify {(f(x) = f(g(f(z),y))), (g(y,y) = x)} = ?

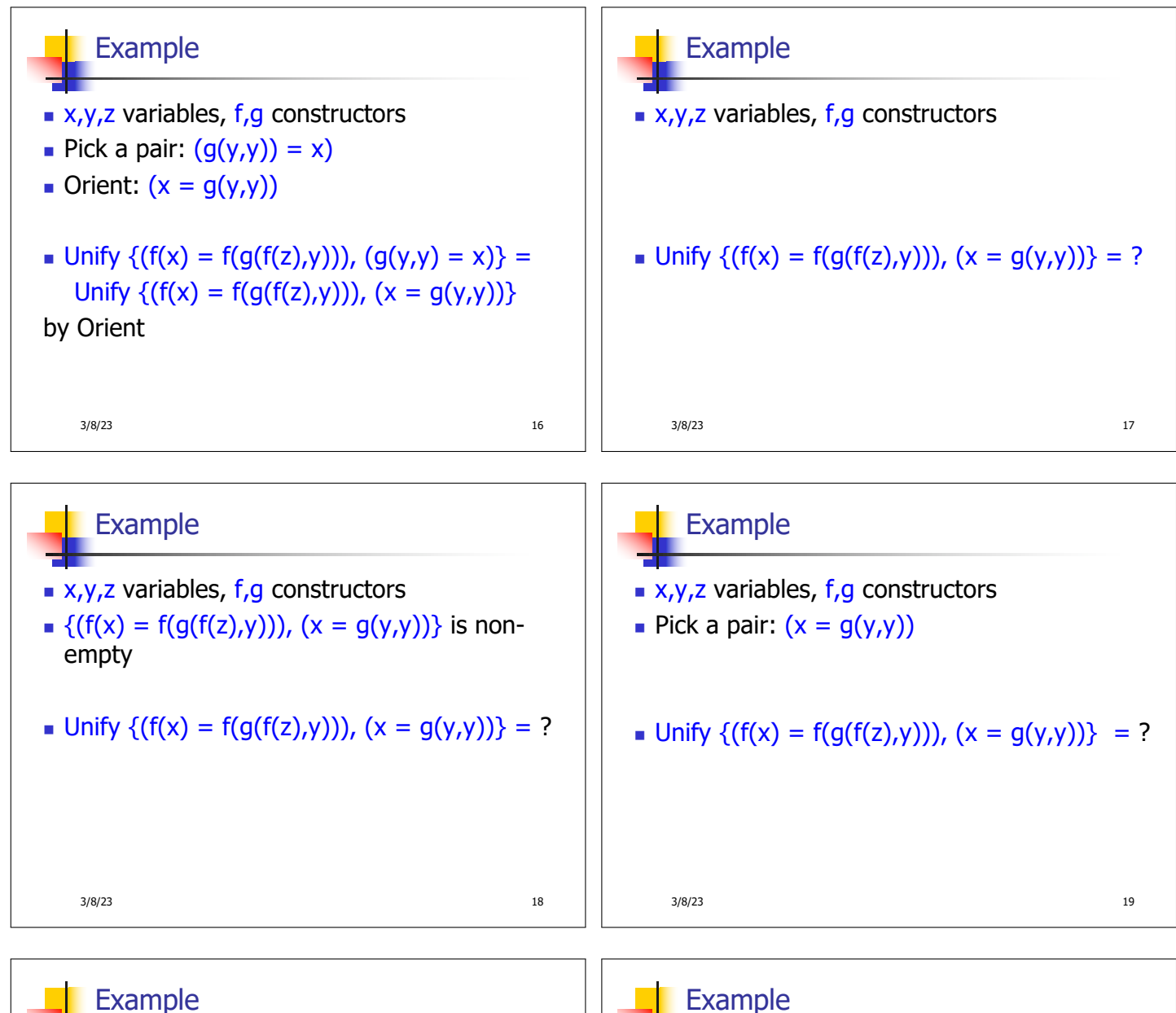

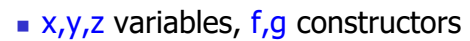

- Pick a pair:  $(x = g(y,y))$
- **Eliminate x** with substitution  $\{x \rightarrow g(y,y)\}$ **c** Check:  $x$  not in  $g(y, y)$
- $\blacksquare$  Unify {(f(x) = f(g(f(z),y))), (x = g(y,y))} = ?

Example

- $x, y, z$  variables, f,g constructors
- Pick a pair:  $(x = g(y,y))$
- Eliminate x with substitution  $\{x \rightarrow g(y,y)\}$
- **n** Unify  $\{(f(x) = f(g(f(z), y))), (x = g(y, y))\}$  = Unify  $\{ (f(g(y,y)) = f(g(f(z),y))) \}$ o  $\{x \rightarrow g(y,y)\}$

3/8/23 20

3/8/23 21

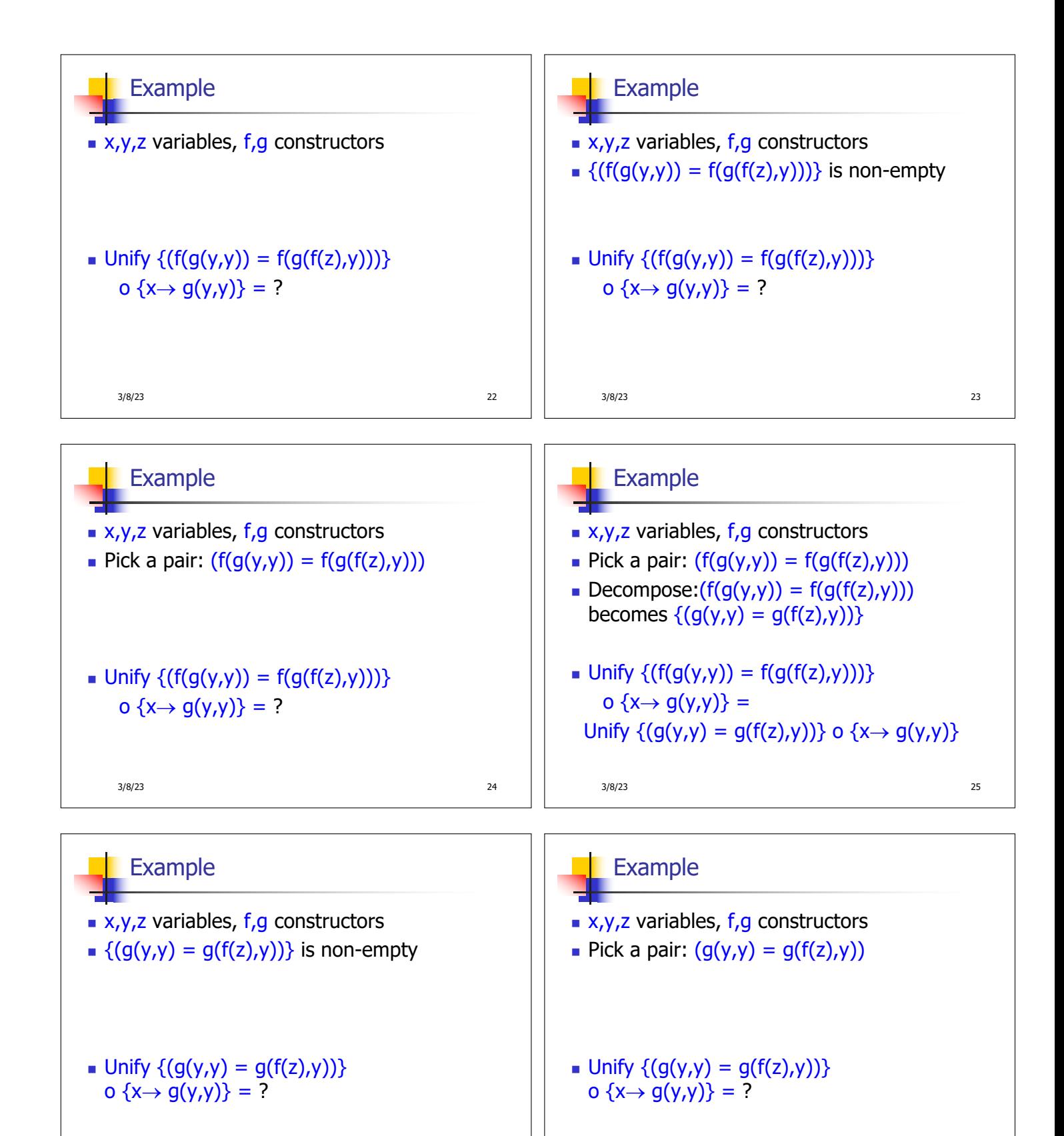

3/8/23 26

3/8/23 27

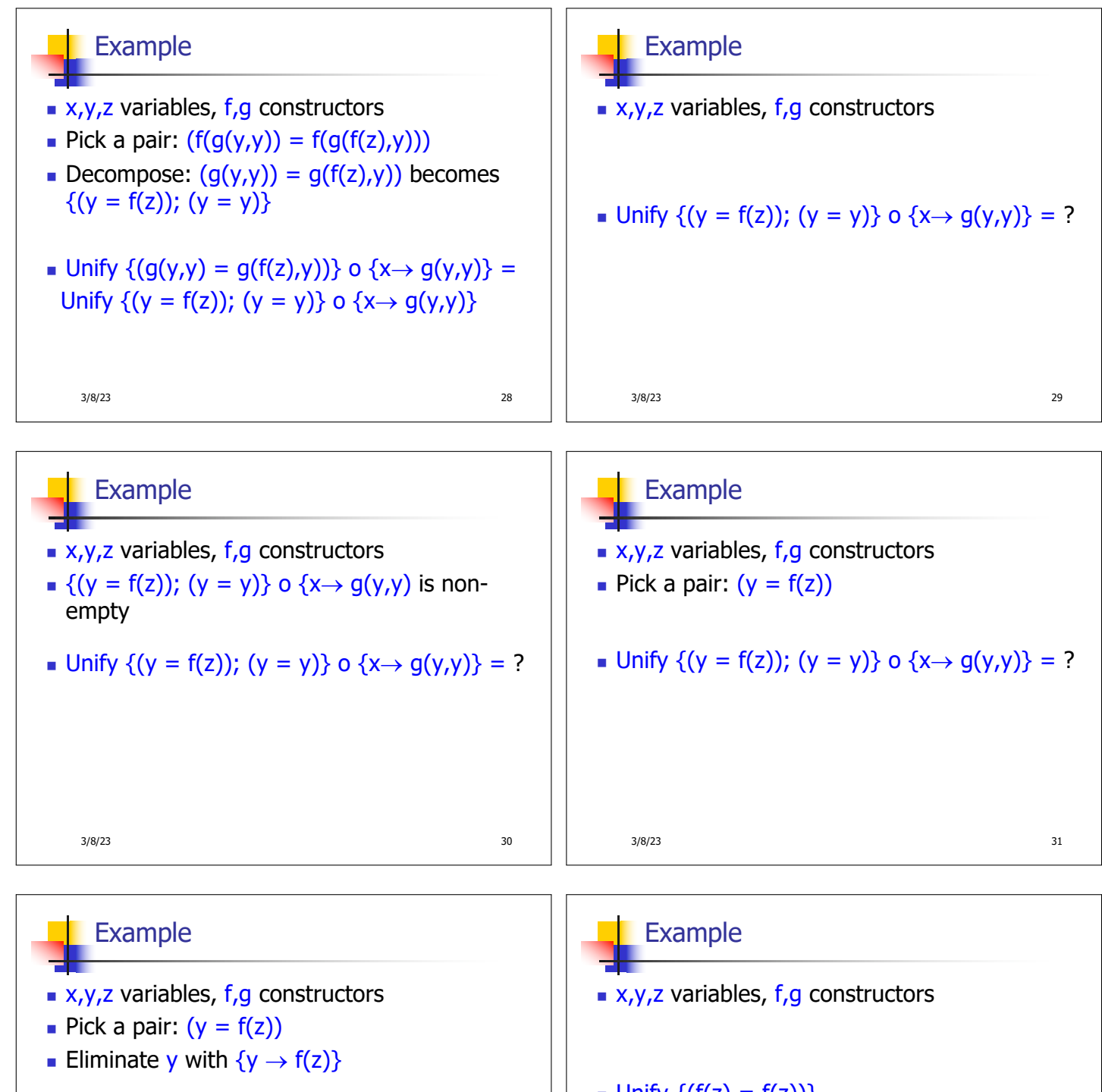

\n- Unify 
$$
\{(y = f(z)); (y = y)\}
$$
 o  $\{x \rightarrow g(y,y)\}$  =
\n- Unify  $\{(f(z) = f(z))\}$
\n- o  $(\{y \rightarrow f(z)\}$  o  $\{x \rightarrow g(y,y)\}$ ) =
\n- Unify  $\{(f(z) = f(z))\}$
\n- o  $\{y \rightarrow f(z); x \rightarrow g(f(z), f(z))\}$
\n

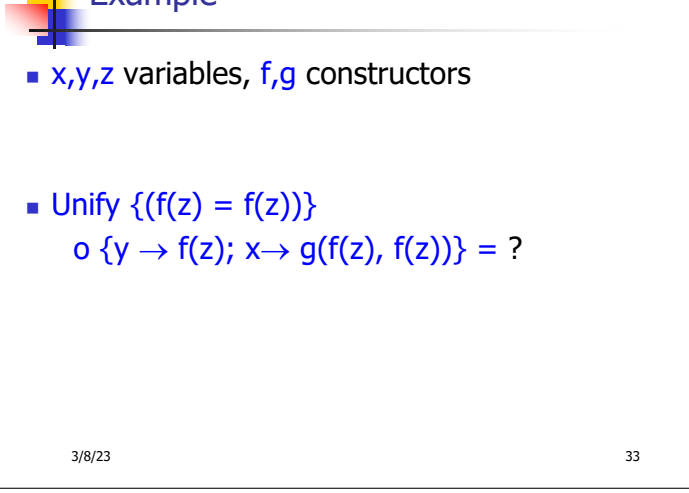

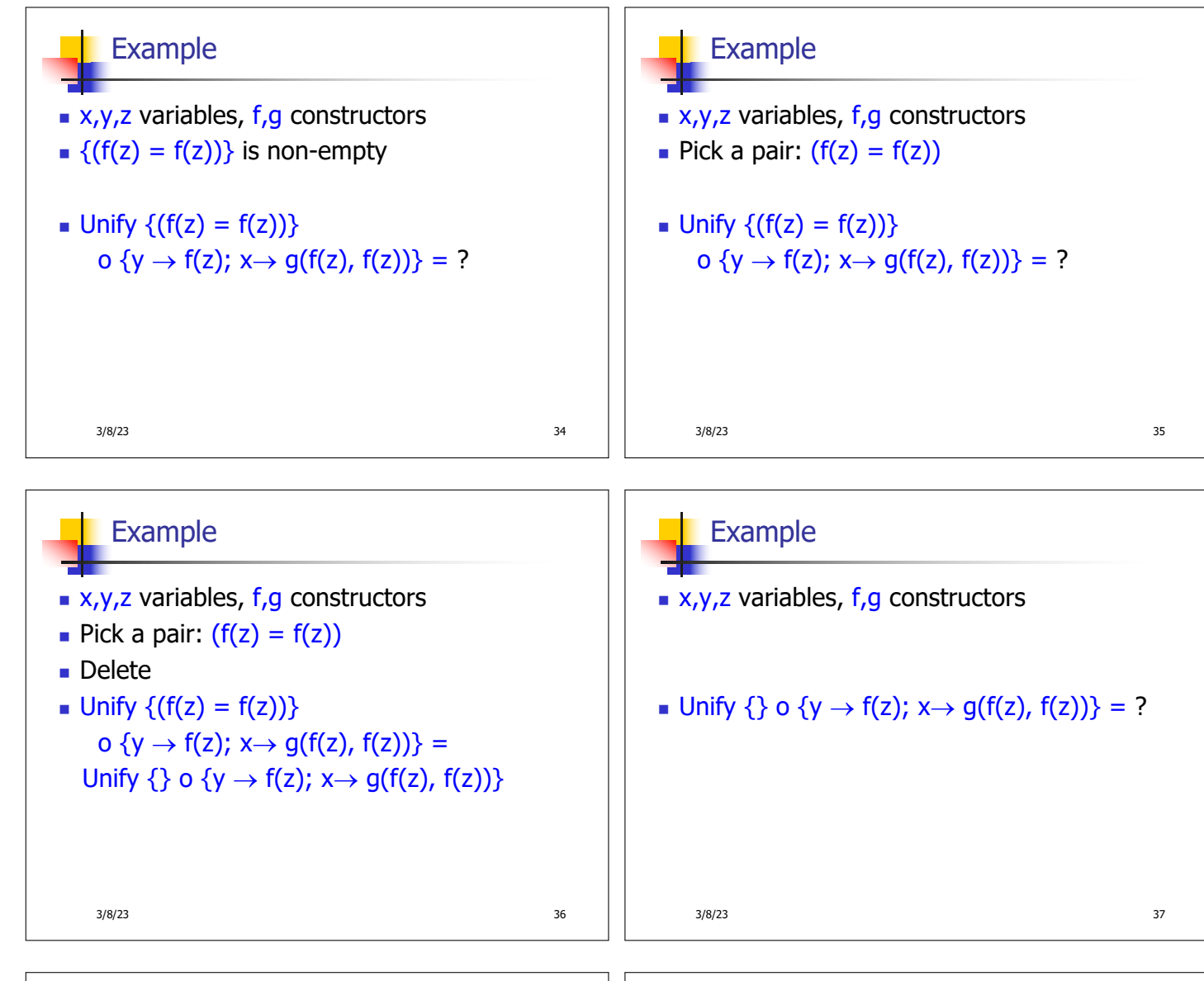

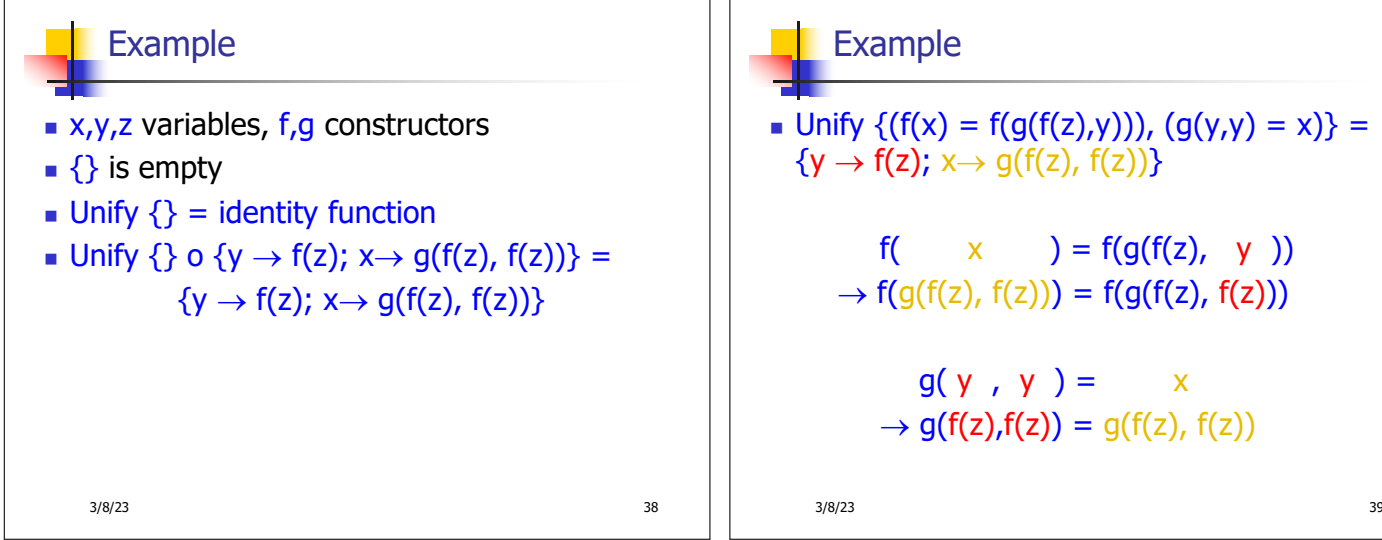

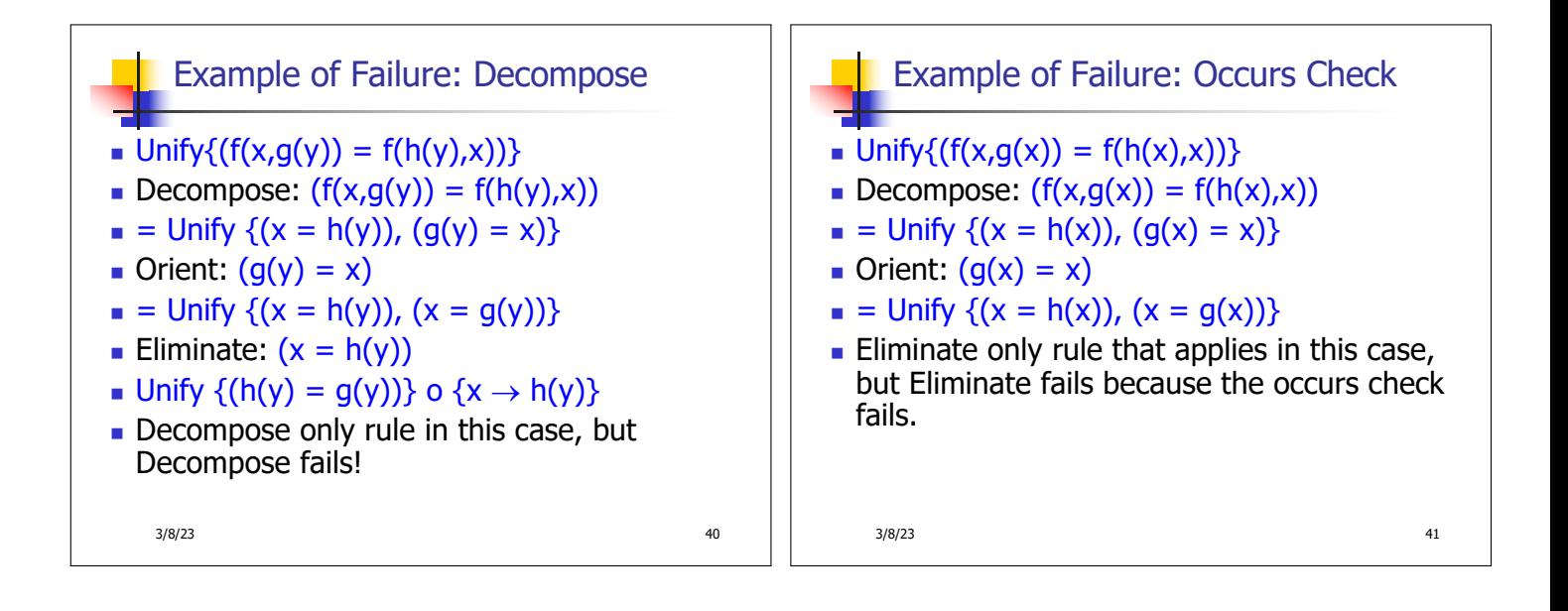